| Reg. | No. | : | •••••• |
|------|-----|---|--------|
|      |     |   |        |

Name : .....

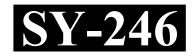

## SECOND YEAR HIGHER SECONDARY EXAMINATION, MARCH 2021

# Part – III COMPUTER APPLICATION (COMMERCE)

Time : 2 Hours Cool-off time : 20 Minutes

Maximum : 60 Scores

General Instructions to Candidates :

- There is a 'Cool-off time' of 20 minutes in addition to the writing time.
- Use the 'Cool-off time' to get familiar with questions and to plan your answers.
- Read questions carefully before answering.
- Read the instructions carefully.
- Calculations, figures and graphs should be shown in the answer sheet itself.
- Malayalam version of the questions is also provided.
- Give equations wherever necessary.
- Electronic devices except non-programmable calculators are not allowed in the Examination Hall.

വിദ്യാർത്ഥികൾക്കുള്ള പൊതുനിർദ്ദേശങ്ങൾ :

- നിർദ്ദിഷ്ട സമയത്തിന് പുറമെ 20 മിനിറ്റ് 'കുൾ ഓഫ് ടൈം' ഉണ്ടായിരിക്കും.
- 'കൂൾ ഓഫ് ടൈം' ചോദ്യങ്ങൾ പരിചയപ്പെടാനും ഉത്തരങ്ങൾ ആസൂത്രണം ചെയ്യാനും ഉപയോഗിക്കുക.
- ഉത്തരങ്ങൾ എഴുതുന്നതിന് മുമ്പ് ചോദ്യങ്ങൾ ശ്രദ്ധാപൂർവ്വം വായിക്കണം.
- നിർദ്ദേശങ്ങൾ മുഴുവനും ശ്രദ്ധാപൂർവ്വം വായിക്കണം.
- കണക്ക് കൂട്ടലുകൾ, ചിത്രങ്ങൾ, ഗ്രാഫുകൾ, എന്നിവ ഉത്തരപേപ്പറിൽ തന്നെ ഉണ്ടായിരിക്കണം.
- ചോദ്യങ്ങൾ മലയാളത്തിലും നല്ലിയിട്ടുണ്ട്.
- ആവശ്യമുള്ള സ്ഥലത്ത് സമവാകൃങ്ങൾ കൊടുക്കണം.
- പ്രോഗ്രാമുകൾ ചെയ്യാനാകാത്ത കാൽക്കുലേറ്ററുകൾ ഒഴികെയുള്ള ഒരു ഇലക്ട്രോണിക് ഉപകരണവും പരീക്ഷാഹാളിൽ ഉപയോഗിക്കുവാൻ പാടില്ല.

| Que | stions | from (a) to (e) carries 1 score each.                         | $(5 \times 1 = 5)$ |
|-----|--------|---------------------------------------------------------------|--------------------|
| (a) | Writ   | e the keyword from the following :                            |                    |
|     | (i)    | area                                                          |                    |
|     | (ii)   | total                                                         |                    |
|     | (iii)  | break                                                         |                    |
|     | (iv)   | start                                                         |                    |
| (b) | Nam    | e the built-in function used to copy one string into another. |                    |
| (c) | Expa   | and DNS.                                                      |                    |
| (d) | A ca   | ndidate key, that is not the primary key is called            |                    |
| (e) | SIM    | is                                                            |                    |
|     | (i)    | Subscriber Identity Module                                    |                    |
|     | (ii)   | Subscriber Identity Mobile                                    |                    |
|     | (iii)  | Subscription Identification Module                            |                    |
|     | (iv)   | Subscription Identification Mobile.                           |                    |

- 2. Name any four tokens.
- 3. Write the syntax of for loop.
- 4. Write any two rules for naming identifiers in C++.
- 5. What is an array ? Write the syntax to declare an array.
- 6. Consider the following array : int a[5] = {4, 0, 7, 6, 1}; write the output of
  - (i) cout <<a [2];
  - (ii) cout <<a[4];

1 മുതൽ 44 വരെയുള്ള ചോദ്യങ്ങൾക്ക് ഉത്തരമെഴുതുക. പരമാവധി ലഭിക്കുക 60 സ്കോർ ആയിരിക്കും.

 $(5 \times 1 = 5)$ (a) മുതൽ (e) വരെയുള്ള ചോദ്യങ്ങൾക്ക് 1 സ്കോർ വീതം. 1. താഴെ നൽകിയിരിക്കുന്നതിൽനിന്ന് കീവേഡ് ഏതെന്നെഴുതുക : (a) (i) area (ii) total (iii) break (iv) start ഒരു സ്പ്രിങ്ങിനെ മറ്റൊന്നിലേക്ക് കോപ്പി ചെയ്യുന്നതിനുള്ള ബിൽറ്റ്-ഇൻ ഫങ്ഷന്റെ (b) പേരെന്ത് ? (c) DNS ന്റെ വികസി തരൂപമെഴുതുക (d) പ്രൈമറി കീ അല്ലാത്ത കാൻഡിഡേറ്റ് കീയെ \_\_\_\_\_ എന്നുവിളിക്കുന്നു.

- (e) SIM എന്നത്
  - (i) Subscriber Identity Module
  - (ii) Subscriber Identity Mobile
  - (iii) Subscription Identification Module
  - (iv) Subscription Identification Mobile.

| 2 മുതൽ 21 വരെയുള്ള ചോദ്യങ്ങൾക്ക് 2 സ്കോർ വീതം. | $(20 \times 2 = 40)$ |
|------------------------------------------------|----------------------|
|------------------------------------------------|----------------------|

- 2. ഏതെങ്കിലും നാല് ടോക്കണുകളുടെ പേരെഴുതുക.
- 3. for ലൂപ്പിന്റെ സിന്റൊക്സ് എഴുതുക.
- C++ ൽ ഐഡന്റിഫയേഴ്സിന് പേര് നൽകുന്നതിനുള്ള ഏതെങ്കിലും രണ്ട് നിബന്ധനകൾ എഴുതുക.
- 5. അറേ എന്നാലെന്താണ് ? ഒരു അറേ ഡിക്ളയർ ചെയ്യുന്നതിനുള്ള സിന്റാക്സ് എഴുതുക.
- 6. താഴെ നൽകിയിരിക്കുന്ന അറേ പരിഗണിക്കുക :

int a[5] = {4, 0, 7, 6, 1}; ചുവടെയുള്ളതിന്റെ ഔട്ട്പുട്ട് എന്ത് ?

- (i) cout << a[2];
- (ii)  $\operatorname{cout} \ll a[4];$

SY-246

- 7. Write the names of C++ built-in functions to :
  - (i) Find the length of a string.
  - (ii) Combine two strings.
- 8. Name the header files needed for the functions pow() and isdigit().
- 9. What is a container tag ? Write an example.
- 10. Classify the following into tags and attributes :
  - (a) BR
  - (b) WIDTH
  - (c) LINK
  - (d) IMG
- 11. Write the purpose of  $\langle B \rangle$  Tag and  $\langle U \rangle$  Tag.
- 12. Name any two attributes of <FONT> Tag.
- 13. What is a hyperlink ? Which is the tag used to create a hyperlink in HTML document ?
- 14. Write the names of any two attributes of  $\langle TR \rangle$  tag.
- 15. Write the names of tags used to create an ordered and un-ordered list.
- 16. Write the names of any two datatypes in JavaScript.
- 17. What is the importance of <SCRIPT> tag in JavaScript. Write its main attribute.
- 18. Distinguish between CHAR and VARCHAR datatypes in SQL.
- 19. Name any two constraints in SQL.

- 7. C++ ബിൽറ്റ്-ഇൻ ഫങ്ഷനുകളുടെ പേരെഴുതുക
  - (i) ഒരു സ്ട്രിങ്ങിന്റെ നീളം കണക്കാക്കാൻ
  - (ii) ഒരു സ്ട്രിങ്ങുകളെ കൂട്ടിച്ചേർക്കുവാൻ
- 8. pow(), isdigit() എന്നീ ഫങ്ഷനുകൾ പ്രവർത്തിക്കാനാവശൃമായ ഹെഡ്ഡർഫയലുകളുടെ പേരെഴുതുക.
- 9. എന്താണ് കണ്ടയിനർ ടാഗ് ? ഒരു ഉദാഹരണമെഴുതുക.
- 10. താഴെ നൽകിയിരിക്കുന്നവയെ ടാഗുകളായും ആട്രിബ്യൂട്ടുകളായും തരം തിരിക്കുക
  - (a) BR
  - (b) WIDTH
  - (c) LINK
  - (d) IMG
- 11. <B> ടാഗ്, <U> ടാഗ് ഇവയുടെ ഉദ്ദേശ്യമെഴുതുക.
- 12. <FONT> ടാഗിന്റെ ഏതെങ്കിലും രണ്ട് ആട്രിബ്യൂട്ടുകളുടെ പേരെഴുതുക.
- 13. ഹൈപ്പർലിങ് എന്നാലെന്താണ് ? HTML ഡോക്യുമെന്റിൽ ഹൈപ്പർലിങ് നിർമ്മിക്കുന്നതിനാവശ്യമായ ടാഗ് ഏതാണ് ?
- 14. <TR> ടാഗിന്റെ ഏതെങ്കിലും രണ്ട് ആട്രിബ്യൂട്ടുകളുടെ പേരെഴുതുക.
- 15. ഒരു ഓർഡേർഡ് ലിസ്റ്റും അൺഓർഡേർഡ് ലിസ്റ്റും നിർമ്മിക്കുന്നതിനാവശ്യമായ ടാഗുകളുടെ പേരെഴുതുക.
- 16. ജാവാസ്ക്രിപ്റ്റിലെ ഏതെങ്കിലും രണ്ട് ഡാറ്റാടൈപ്പുകളുടെ പേരെഴുതുക.
- 17. ജാവാസ്ക്രിപ്റ്റിൽ സ്ക്രിപ്റ്റ് ടാഗിന്റെ <SCRIPT> tag പ്രാധാന്യം എന്ത് ? അതിന്റെ പ്രധാന ആട്രിബൂട്ടിന്റെ പേരെഴുതുക.
- 18. SQL ലെ CHAR, VARCHAR എന്നീ ഡാറ്റാടൈപ്പുകൾ തമ്മിലുള്ള വൃത്യാസമെന്ത് ?
- 19. SQL ലെ ഏതെങ്കിലും രണ്ട് കൺസ്ട്രൈന്റുകളുടെ പേരെഴുതുക.

- 20. Write any two benefits of using ERP.
- 21. Explain any one cyber crime against individuals.

```
Questions from 22 to 41 carries 3 scores each.(20 \times 3 = 60)
```

- 22. Write a C++ program to add two numbers.
- 23. What is the merit of using gets() function in C++ ? Which is the necessary header file to use it ?
- 24. Differentiate call by value and call by reference method of function calling.
- 25. Compare static and dynamic webpages.
- 26. What are the differences between client side and server side scripts ?
- 27. Write the names of any three attributes of <BODY> tag.
- 28. What is a Script ? Name any two server side scripting languages.
- 29. Which are the attributes of <OL> tag ? Write their default values.
- 30. Write any three attributes of <INPUT> tag.
- 31. What is a definition list ? Which are the tags used to create definition list ?

- 20. ERP ഉപയോഗിക്കുന്നതിലെ ഏതെങ്കിലും രണ്ട് മേന്മകളെഴുതുക.
- 21. വൃക്തികൾക്കെതിരെയുള്ള ഏതെങ്കിലുമൊരു സൈബർ കുറ്റകൃത്യത്തെക്കുറിച്ച് വിവരിക്കുക.

### 22 മുതൽ 41 വരെയുള്ള ചോദ്യങ്ങൾക്ക് 3 സ്കോർ വീതം. (20 × 3 = 60)

- 22. രണ്ടു സംഖൃകളുടെ തുക കാണുന്നതിനുള്ള C++ പ്രോഗ്രാം എഴുതുക.
- 23. C++ ലെ gets() ഫങ്ഷന്റെ മേന്മയെന്ത് ? ഇതുപയോഗിക്കാൻ ആവശ്യമായ ഹെഡ്ഡർഫയൽ ഏതാണ് ?
- 24. Call by value, call by reference എന്നീ രണ്ടു ഫങ്ഷൻ കോൾ രീതികളുടെ വൃത്യാസമെഴുതുക.
- 25. സ്റ്റാറ്റിക് വെബ്പേജും ഡെനാമിക് വെബ്പേജും താരതമൃം ചെയ്യുക.
- 26. ക്ലൈന്റ് സൈഡ് സ്ക്രിപ്റ്റും സെർവർ സൈഡ് സ്ക്രിപ്റ്റും തമ്മിലുള്ള വൃതൃാസങ്ങളെന്ത് ?
- 27. <BODY> ടാഗിന്റെ ഏതെങ്കിലും മൂന്ന് ആട്രിബ്യൂട്ടുകളുടെ പേരെഴുതുക.
- സ്ക്രിപ്റ്റ് എന്നാലെന്താണ് ? ഏതെങ്കിലും രണ്ട് സെർവർ സൈഡ് സ്ക്രിപ്റ്റിങ് ലാംഗ്വേജുകളുടെ പേരെഴുതുക.
- 29. <OL> ടാഗിന്റെ ആട്രിബൂട്ടുകൾ ഏതൊക്കെ ? അവയുടെ ഡിഫോൾട്ട് വാല്യുകൾ എഴുതുക.
- 30. <INPUT> ടാഗിന്റെ ഏതെങ്കിലും മൂന്ന് ആട്രിബ്യൂട്ടുകളുടെ പേരെഴുതുക.
- 31. ഡെഫിനിഷൻ ലിസ്റ്റ് എന്നാലെന്താണ് ? ഒരു ഡെഫിനിഷൻ ലിസ്റ്റ് നിർമ്മിക്കുന്നതിനാവശ്യമായ ടാഗുകൾ ഏതെല്ലാം ?

SY-246

32. (i) Predict the value of z in the following code :

var x, y; x = "20"; y = 30;z = x + y;

- (ii) What are the two uses of '+' operator in JavaScript ?
- 33. Write JavaScript functions to perform the following :
  - (a) To check whether a value is number or not.
  - (b) To return the upper case form of given string.
  - (c) To return the character at a particular position.
- 34. Write a short note on shared web hosting.

| 35. | (i)  | What is the use of FTP client software ?       | (2) |
|-----|------|------------------------------------------------|-----|
|     | (ii) | Write the name of any one FTP client software. | (1) |

- 36. Describe any three advantages of using DBMS.
- 37. Explain the different levels of data abstraction in DBMS.
- 38. Write the names of three components of SQL.
- 39. Write the use of any three DML commands in SQL.
- 40. Write the names of any three functional units of ERP.
- 41. What are the specialties of second generation networks in mobile communication ?

32. (i) താഴെ നൽകിയിരിക്കുന്ന കോഡിൽ z ന്റെ വില നിർണ്ണയിക്കുക :

var x, y; x = "20"; y = 30;z = x + y;

- (ii) ജാവാസ്ക്രിപ്റ്റിൽ '+' ഓപ്പറേറ്ററിന്റെ രണ്ടുപയോഗങ്ങൾ എന്തെല്ലാം ?
- താഴെ നൽകിയിരിക്കുന്നവ ചെയ്യുന്നതിനാവശ്യമായ ജാവാസ്ക്രിപ്റ്റ് ഫങ്ഷനുകളുടെ പേരെഴുതുക :
  - (a) ഒരു വില നമ്പറാണോ അല്ലയോ എന്ന് പരിശോധിക്കുന്നതിന്
  - (b) തന്നിരിക്കുന്ന സ്ട്രിങ്ങിന്റെ വലിയക്ഷര രൂപം തിരിച്ചുതരുന്നതിന്
  - (c) ഒരു പ്രത്യേകസ്ഥാനത്തുള്ള ക്യാരക്റ്റർ തിരിച്ചുതരുന്നതിന്.
- 34. ഷെയേർഡ് വെബ് ഹോസ്റ്റിങ്ങിനെ കുറിച്ച് ഒരു ചെറിയ കുറിപ്പെഴുതുക.

| 35. | (i) | FTP client സോഫ്റ്റ്വെയറിന്റെ ഉപയോഗമെന്ത് ? | (2) |
|-----|-----|--------------------------------------------|-----|
|-----|-----|--------------------------------------------|-----|

- (ii) ഏതെങ്കിലുമൊരു FTP client സോഫ്റ്റ്വെയറിന്റെ പേരെഴുതുക. (1)
- 36. DBMS ഉപയോഗിക്കുന്നതിലുള്ള ഏതെങ്കിലും മൂന്ന് മേന്മകൾ വിവരിക്കുക.
- 37. DBMS ലെ വൃത്യസ്ത ഡാറ്റാ അബ്സ്ട്രാക്ഷൻ ലെവലുകളെ കുറിച്ച് വിവരിക്കുക.
- 38. SQL ന്റെ മൂന്ന് ഭാഗങ്ങളുടെ പേരെഴുതുക.
- 39. SQL ലെ ഏതെങ്കിലും മൂന്ന് DML കമാന്റുകളുടെ ഉപയോഗമെഴുതുക.
- 40. ERP യുടെ ഏതെങ്കിലും മൂന്ന് ഫങ്ഷനൽ യൂണിറ്റുകളുടെ പേരെഴുതുക.
- 41. മൊബൈൽ കമ്മ്യൂണിക്കേഷനിൽ രണ്ടാം തലമുറ നെറ്റ് വർക്കുകളുടെ പ്രത്യേകതകളെന്തൊക്കെ ?
- SY-246

# Questions from 42 to 44 carries 5 scores each. $(3 \times 5 = 15)$ 42. Given a C++ code :<br/>if (n = = 'L')<br/>cout <<"Turn Left";<br/>else if (n = = 'R')<br/>cout <<"Turn Right";<br/>else<br/>cout "Go Straight";<br/>What will be the output if

- (i) Value of n is 'R'(1)(ii) Value of n is 'S'(1)
- (iii) Rewrite the code using switch case. (3)

43. Write HTML program to create the following webpage :

| Name | Roll_No |
|------|---------|
| ABC  | 1       |
| PQR  | 3       |
| XYZ  | 4       |

| 44. | (i)  | What is relational algebra in DBMS ?                           | (2) |
|-----|------|----------------------------------------------------------------|-----|
|     | (ii) | Briefly explain about any three relational algebra operations. | (3) |

| 42. | ,      | ുതൽ 44 വരെയുള്ള ചോദ്യങ്ങൾക്ക് 5 സ്കോർ വീതം.<br>C++ കോഡ് തന്നിരിക്കുന്നു: | $(3 \times 5 = 1)$ | 5)  |
|-----|--------|--------------------------------------------------------------------------|--------------------|-----|
|     | if (n  | == 'L')                                                                  |                    |     |
|     |        | cout <<"Turn Left";                                                      |                    |     |
|     | else i | if(n = = 'R')                                                            |                    |     |
|     |        | cout <<"Turn Right";                                                     |                    |     |
|     | else   |                                                                          |                    |     |
|     |        | cout "Go Straight";                                                      |                    |     |
|     | താറെ   | ഴ നൽകിയിരിക്കുന്നതിന്റെ ഔട്ട്പുട്ടെഴുതുക.                                |                    |     |
|     | (i)    | n ന്റെ വില 'R' ആണെങ്കിൽ.                                                 | (                  | (1) |
|     | (ii)   | n ന്റെ വില 'S'ആണെങ്കിൽ                                                   | (                  | [1] |
|     |        |                                                                          |                    |     |

- (iii) തന്നിരിക്കുന്ന കോഡ് switch case ഉപയോഗിച്ച് മാറ്റിയെഴുതുക. (3)
- താഴെ നൽകിയിരിക്കുന്ന വെബ്പേജ് നിർമ്മിക്കുന്നതിനാവശ്യമായ HTML പ്രോഗ്രാം എഴുതുക:

| Name | Roll_No |
|------|---------|
| ABC  | 1       |
| PQR  | 3       |
| XYZ  | 4       |

44. (i) DBMS ൽ റിലേഷണൽ ആൾജിബ്ര എന്നു പറഞ്ഞാലെന്താണ്? (2)
(ii) റിലേഷണൽ ആൾജിബ്ര ഓപ്പറേഷനിലെ ഏതെങ്കിലും മൂന്ന് ഓപ്പറേഷനുകളെക്കുറിച്ച് ചുരുക്കി വിവരിക്കുക. (3)